# **Technický list**

### **CR systém FUJI CAPSULA XL li**

### **Čtecí zařízení CAPSULA XL li**

FUJI CAPSULA XL li je středně výkonné čtecí zařízení s možností současného zpracování jedné kazety. Pracuje vždy s jednou kazetou, tj. je nutné vyčkat zpracování a uvolnění kazety před možností zpracovat další kazetu.

- Základní čtecí zařízeni pro čtení IP formátu od 18x24 cm do 35x43 cm, včetně podpory OPG formátu 15x30 cm a možností zpracování dlouhých kazet až do formátu 35x125 cm
- Automatické vyjmutí a vrácení IP do/z kazety
- čtení všech formátů ve standardním nebo vysokém rozlišení podle předvolby anatomického programu, podporuje rozlišeni 10 pixel/mm u všech formátů v bitové hloubce 12 bit.
- Automatické vymazání přečtené kazety
- Možnost pouze vymazání IP bez čtení - sekundární mazání pro dlouho nepoužívanou kazetu nebo primární pro mylně exponovanou kazetu
- Zobrazováni aktuálního stavu procesu kazety
- Kapacita více než 87 kazet za hodinu
- Malé rozměry

## **Ovládací stanice CONSOLE ADVANCE 7**

# **Popis Ovládací stanice:**

- Umožňuje současné zpracování snímků pořfzené jak technikou nepřímé digitalizace (CR). tak i technikou plochých detektorů s přímou digitalizaci (DR), přičemž k jedné ovládací konzoli lze připojit až tři ploché detektory (DR) současně
- Volba příslušné snímací techniky (CR) nebo (DR) je určována softwarovým tlačítkem na obrazovce při zadáni dat pacienta.
- Zadávání dat pacienta (worklist), zadávání požadovaných projekcí a zpracováni snímků je totožné pro obě metody snímací techniky (CR) i (DR).
- Náhledový snímek je k dispozici na ovládací konzoli do dvou sekund od expozice, další expozici (snímek) lze provést po osmi sekundách.

### **Základní funkce**

- Vkládáni dat pacienta pomocí klávesnice nebo propojení na DICOM Worklist
- lnformačnf databáze pacientů shromažďující data všech pacientů zpracovaných na této konzoli; automatické doplněni ostatních údajů při zadání IO nebo jména pacienta
- Přednastaveni anatomických programů s možností sdruženi různých anatomických programů do skupin s volbou jedním tlačítkem
- Zobrazení čtených snímků snímky ze čtecího zařízeni jsou automaticky zobrazovány na displeji
- EDR režim pro stanovení citlivosti čtení automatický (systém sám nastaví optimální parametry)/ poloautomatický (systém nastaví optimální citlivost)/ manuální
- Přednastavení tiskového formátu pro DICOM tisk
- Možnost vytvoření seznamu čekajících pacientů pro pozdější provedení vyšetření

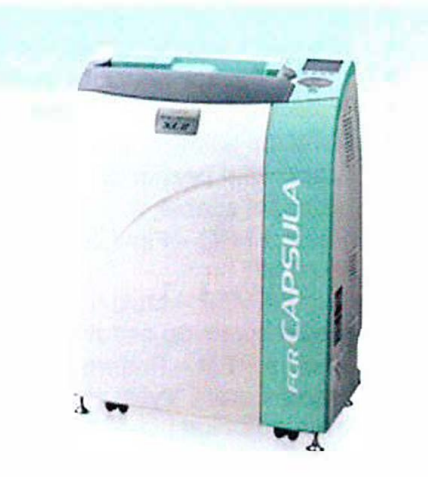

### **Úpravy snímků**

- Převracení snímku
- Vkládání značek do snímku nebo vlastního textu (možnost přednastavení vlastních značek)
- Nové čtení snímku s parametry přednastavenými pro jiný anatomický program
- Manuální změna jasu/kontrastu
- Standardizace snímku změna citlivosti a dynamického rozsahu snímku
- Rotace a převracení obrazu zoom
- Zvětšení snímku / zobrazení přes celý displej
- Maskování pozadí černou s možnosti s ruční úpravou
- Vkládání značek nebo vlastních textů do snímku
- Funkce FNC Flexible Noise Control softwarové odstraněni rušivého šumu ze snímku (zrnitost)
- Funkce MFP Multi-frequency Processing zlepšuje čitelnost měkých tkání i kosti, přidává lepší obrysovou ostrost malým strukturám na snímku.
- Funkce PEM Pattern Enchancement Processing Software vyvinutý speciálně pro mammografii. Vyšší pravděpodobnost odhaleni tumoru, díky lepšímu zobrazení mikrokalcifikací
- Rozšiřující software pro kontrolu kvality snímku; umožňuje detailní úpravu snímku změnu křivky (posun, typ, sklon) a frekvenční úprava snímku (stupeň změny obrysové ostrosti, typ funkce apod.)

### **Další funkce**

- Změna distribučních cest pro odeslání snímku (distribuční cesty lze nastavit automaticky pro odesílání bez zásahu obsluhy)
- Nastavení zámku pro zablokování odmazání snfmku
- Možnost exportu snímků do JPEG s volbou stupně komprese
- Vložení komentáře pro každý snfmek nebo vyšetřeni
- Možnost přesunu snímku mezi dvěma hotovými vyšetfenimi
- Možnost přidáni nového snímku do již odeslaného vyšetření
- Volba optimální LUT tabulky pro použitý displej
- Možnost provedení výřezu snímku (automaticky nebo manuálně)
- Automatické odmazávání nejstarších snímků (odeslaných)
- Software pro odesláni snimku do PACS systému DICOM STORE a tisk DICOM PRINT
- Software pro komunikaci s NIS/RIS systémem DICOM MODALITY WORKLIST MANAGEMENT a DICOM MODALITY PERFORMED PROCEDURE STEP

### **lysholmova clona paralelní**

Velikost 35x43, 36 lp/cm, poměr výška/vzdálenost lamel 1 :8 Držák na uchycení CR kazety - tunelový rastr

**CR kazety**  24 x 30 cm, 2 ks

35 x 43 cm, 2 ks